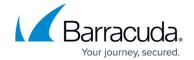

## **Remote Desktop Services Load Balancing**

https://campus.barracuda.com/doc/3538980/

The Barracuda Load Balancer may be deployed with a Terminal Server farm that is using Windows Server 2003 Terminal Services, Windows Server 2008 R2 Remote Desktop Services. The Barracuda Load Balancer uses the routing token supplied by the Session Director or the TS Session Broker to determine which Real Server to use.

There are settings that need to be configured on the Real Servers to allow the Barracuda Load Balancer to use the routing tokens.

## **Related Articles**

- <u>Services</u>
- Remote Desktop Services in Windows Server 2008 R1 or R2 Deployment

## Barracuda Load Balancer

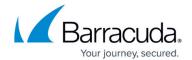

© Barracuda Networks Inc., 2024 The information contained within this document is confidential and proprietary to Barracuda Networks Inc. No portion of this document may be copied, distributed, publicized or used for other than internal documentary purposes without the written consent of an official representative of Barracuda Networks Inc. All specifications are subject to change without notice. Barracuda Networks Inc. assumes no responsibility for any inaccuracies in this document. Barracuda Networks Inc. reserves the right to change, modify, transfer, or otherwise revise this publication without notice.